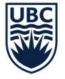

THE UNIVERSITY OF BRITISH COLUMBIA

# COMMON FINANCE REPORTS PART 1

April, 2023

Carri Lawrence Fiona Stirling

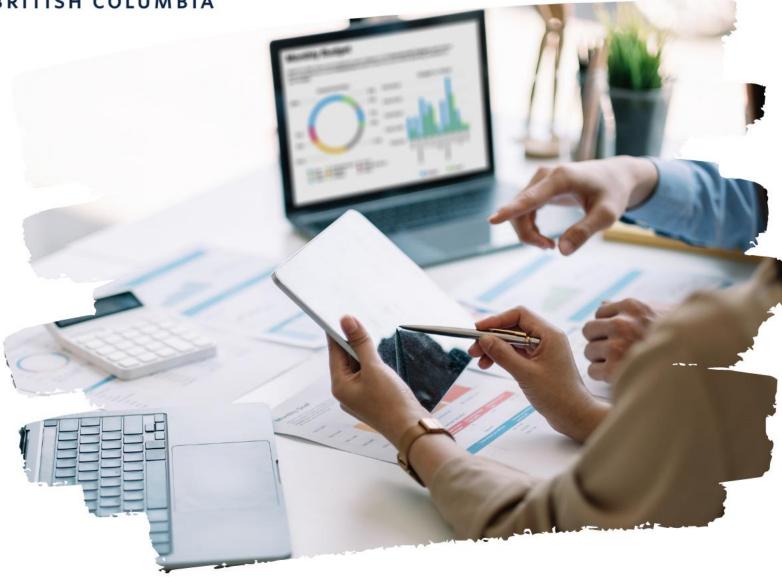

#### AGENDA

Ledger Summary – Distributed Ledger Summary – Balances at Cost Center Level Only – Distributed **Payroll Summary – Distributed Over/Under Report by Organization Worktags – Distributed Trial Balance – Repeating Columns – Distributed Common Report Issues & Root Causes FDM Reports Security Roles Report Filters Creating Favourite Reports Scheduling Reports Report Icons** 

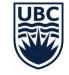

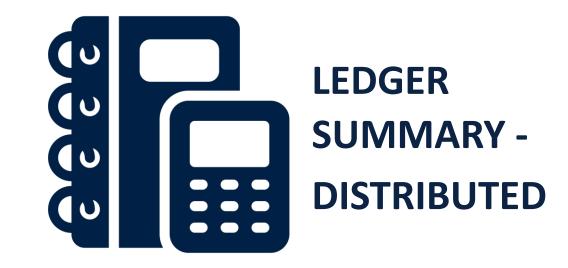

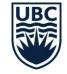

#### Ledger Summary – Distributed: Overview

The Ledger Summary – Distributed report shows the summary of transactions (Actual Revenue and Expenditures) in a given organization by account for each month and Fiscal Year-To-Date-Total as well as Commitments and Obligations. It shows the balances for all ledger accounts under Assets, Liabilities, Revenues, and Expenses for a worktag (Cost Center, Program, etc.) for a defined period

|                                                               | Actuals |                   |            |                    |                |                             |                             |  |  |  |
|---------------------------------------------------------------|---------|-------------------|------------|--------------------|----------------|-----------------------------|-----------------------------|--|--|--|
| Ledger Account                                                |         | Beginning Balance | Apr        | Year-To-Date Total | Ending Balance | Commitments Balance to Date | Obligations Balance to Date |  |  |  |
| Assets                                                        |         | 0.00              | 0.00       | 0.00               | 0.00           | 0.00                        | 0.00                        |  |  |  |
| Liabilities                                                   |         | 0.00              | 0.00       | 0.00               | 0.00           | 0.00                        | 0.00                        |  |  |  |
| Carry Forward                                                 | 0.00    |                   |            |                    |                |                             |                             |  |  |  |
|                                                               |         |                   |            |                    |                |                             |                             |  |  |  |
| Revenue                                                       |         | 0.00              | 0.00       | 0.00               | 0.00           | 0.00                        | 0.00                        |  |  |  |
| Expenses                                                      |         | 0.00              | 137,010.89 | 137,010.89         | 137,010.89     | 0.00                        | 2,695,948.13                |  |  |  |
| 5010:Salaries   Staff                                         |         | 0.00              | 105,224.54 | 105,224.54         | 105,224.54     | 0.00                        | 2,250,281.32                |  |  |  |
| 5020:Salaries   Student                                       |         | 0.00              | 0.00       | 0.00               | 0.00           | 0.00                        | 0.00                        |  |  |  |
| 5100:Benefits                                                 |         | 0.00              | 25,631.94  | 25,631.94          | 25,631.94      | 0.00                        | 445,666.81                  |  |  |  |
| 6300:Supplies and Sundries                                    |         | 0.00              | 6,099.00   | 6,099.00           | 6,099.00       | 0.00                        | 0.00                        |  |  |  |
| 6600:Utilities                                                |         | 0.00              | 55.41      | 55.41              | 55.41          | 0.00                        | 0.00                        |  |  |  |
| 8015:Capital Expenditures   Furnishing, Equipment and Systems |         | 0.00              | 0.00       | 0.00               | 0.00           | 0.00                        | 0.00                        |  |  |  |

#### Frequency: at least monthly

#### Ledger Summary – Distributed: Running the Report

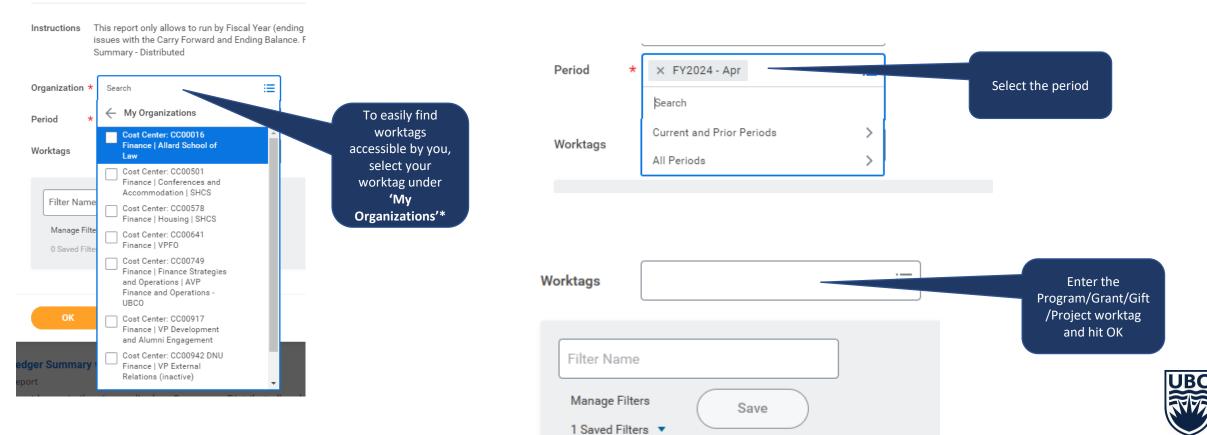

\* Individuals with the Cost Center Financial Analyst role will have to enter both the Cost Center and Program/Grant/Gift/Project worktag. Individuals with a lower lever financial analyst role can enter just the program/grant/gift/project worktag.

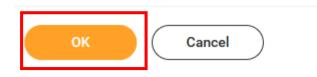

## Ledger Summary – Distributed Overview: Running the Report Tips and Tricks

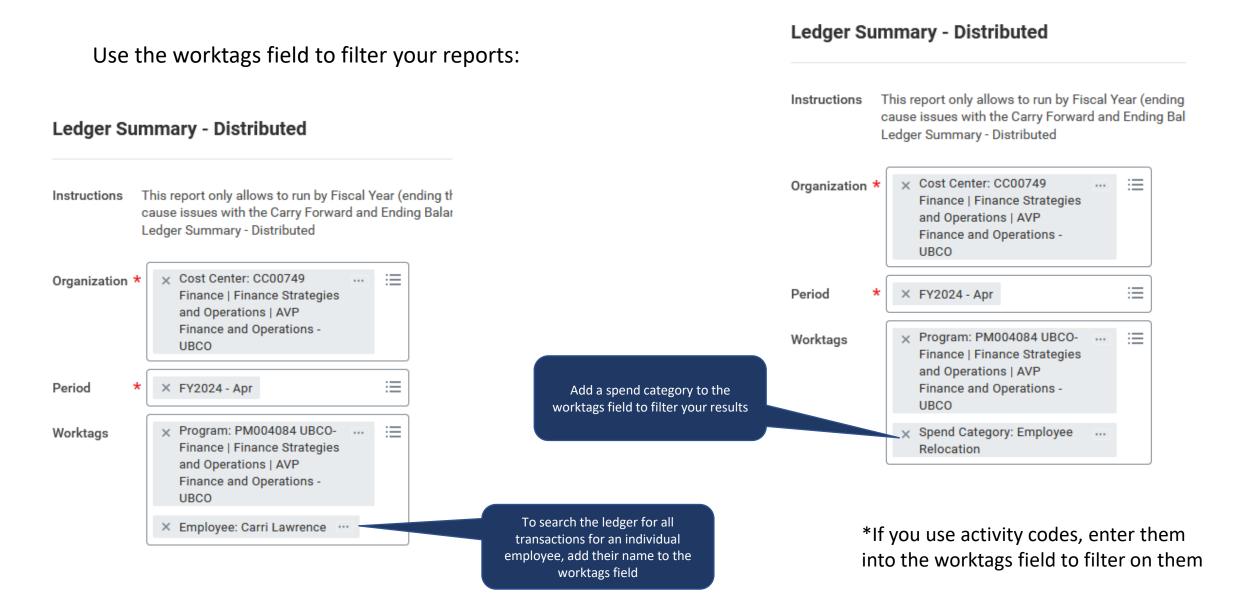

#### Ledger Summary – Distributed: Reading the Report

|               |      |                      | d categories |            |            |            |            | Actuals    |            |            |            |            |            |              |       |
|---------------|------|----------------------|--------------|------------|------------|------------|------------|------------|------------|------------|------------|------------|------------|--------------|-------|
| dger Account  |      | Beginning<br>Balance | Apr          | May        | Jun        | Jul        | Aug        | Sep        | Oct        | Nov        | Dec        | Jan        | Feb        | Mar          | Yea   |
| Assets        |      | 0.00                 | 0.00         | 0.00       | 0.00       | 0.00       | 0.00       | 0.00       | 0.00       | 0.00       | 0.00       | 0.00       | 0.00       | 0.00         |       |
| Liabilities   |      | (2,266.09)           | 0.00         | 0.00       | 0.00       | 0.00       | 0.00       | 0.00       | 0.00       | 0.00       | 0.00       | 0.00       | 0.00       | 0.00         |       |
| Carry Forward | 0.00 |                      |              |            |            |            |            |            |            |            |            |            |            |              |       |
| Revenue       |      | 0.00                 | 2,813,558.35 | 314,860.00 | 0.00       | 0.00       | 0.00       | 107,470.00 | 0.00       | 0.00       | 0.00       | 0.00       | 0.00       | (103,973.00) | 3,131 |
| Expenses      |      | 0.00                 | 258,447.05   | 257,522.48 | 245,461.54 | 247,496.00 | 248,463.15 | 255,170.64 | 268,313.36 | 260,627.32 | 270,667.43 | 277,241.59 | 273,142.99 | 178,722.36   | 3,041 |

Note: If a month does not appear, it means there are no transactions in that month.

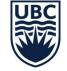

#### Ledger Summary – Distributed: Reading the Report

| Ledger Account                                                | Beginning<br>Balance | Apr          | May        | Jun          | Jul        | Aug        |
|---------------------------------------------------------------|----------------------|--------------|------------|--------------|------------|------------|
|                                                               |                      |              |            |              |            |            |
|                                                               |                      |              |            |              |            |            |
| Revenue                                                       | 0.00                 | 2,813,558.35 | 314,860.00 | 0.00         | 0.00       | 0.00       |
| 3 4900:Recurring Funding                                      | 0.00                 | 2,813,558.35 | 185,060.00 | 129,800.00   | 0.00       | 0.00       |
| > 4950:One-time Funding                                       | 0.00                 | 0.00         | 129,800.00 | (129,800.00) | 0.00       | 0.00       |
| Expenses                                                      | 0.00                 | 258,447.05   | 257,522.48 | 245,461.54   | 247,496.00 | 248,463.15 |
| > 5010:Salaries   Staff                                       | 0.00                 | 204,897.70   | 196,512.10 | 189,407.59   | 197,267.93 | 203,257.36 |
| > 5020:Salaries   Student                                     | 0.00                 | 0.00         | 0.00       | 2,377.63     | 1,677.88   | 652.38     |
| > 5100:Benefits                                               | 0.00                 | 49,403.53    | 45,569.81  | 48,526.94    | 43,007.05  | 43,112.25  |
| 6300:Supplies and Sundries                                    | 0.00                 | 4,091.50     | 15,235.51  | 2,788.85     | 5,354.04   | 1,283.78   |
| 6390:Supplies and Sundries   Internal                         | 0.00                 | 0.00         | 12.93      | 455.48       | 0.00       | 76.49      |
| 6500:Travel and Accommodation                                 | 0.00                 | 0.00         | 0.00       | 1,850.73     | 62.76      | 0.00       |
| > 6600:Utilities                                              | 0.00                 | 54.32        | 192.13     | 54.32        | 126.34     | 80.89      |
| 8015:Capital Expenditures   Furnishing, Equipment and Systems | 0.00                 | 0.00         | 0.00       | 0.00         | 0.00       | 0.00       |

In this example, we'll review Supplies & Sundries for the month of April

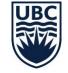

#### Ledger Summary – Distributed Overview: Reading the Report

| iteria View by: Sel                                                                                                    | ect a Field                             | •                  | and then by: | Select a Field                | ▼                                     | Refresh     | )              |                               |                                |                         |                   |                                   |                                 |
|----------------------------------------------------------------------------------------------------|-----------------------------------------|--------------------|--------------|-------------------------------|---------------------------------------|-------------|----------------|-------------------------------|--------------------------------|-------------------------|-------------------|-----------------------------------|---------------------------------|
| tems                                                                                                    |                                         |                    |              |                               |                                       |             |                |                               |                                |                         |                   |                                   | ₽Ē XII III =                    |
| ournal                                                                                                    | Journal Source                          | Accounting<br>Date | Budget Date  | Ledger Account                | Fund                                  | Cost Center | Driver Worktag | Translated<br>Debit<br>Amount | Translated<br>Credit<br>Amount | Operational Transaction | Purchase<br>Order | Supplier, Customer or<br>Employee | Credit Card<br>Merchant<br>Name |
| BC<br>The University of British<br>Columbia - 2022-04-26 -<br>ServiceNow Licenses (A<br>r. 1,2022-Mar.31,202<br>8)          | 1-Campus Manual                         | 2022-04-26         | 2022-04-26   | 6300:Supplies and<br>Sundries | FD000 General<br>Purpose<br>Operating |             |                | 1,800.00                      | 0.00                           |                         |                   |                                   |                                 |
| BC<br>The University of British<br>Columbia - 2022-04-01 -<br>Tax Integration ITC/Self<br>ssess:<br>XP-0000164754  <br>D000 |                                         | 2022-04-01         | 2022-04-01   | 6300:Supplies and<br>Sundries | FD000 General<br>Purpose<br>Operating |             |                | 3.93                          | 0.00                           |                         |                   |                                   |                                 |
| BC<br>Columbia - 2022-04-01 -<br>fax Integration ITC/Self<br>Assess:<br>ZRP-0000164754  <br>-D000                           | Xternal System - Tax<br>Self-Assess/ITC | 2022-04-01         | 2022-05-03   | 6300:Supplies and<br>Sundries | FD000 General<br>Purpose<br>Operating |             |                | 0.93                          | 0.00                           |                         |                   |                                   |                                 |
| al:<br>JBC The University of<br>British Columbia -<br>1022-04-01                                                            | Expense Report                          | 2022-04-01         | 2022-03-31   | 6300:Supplies and<br>Sundries | FD000 General<br>Purpose<br>Operating |             |                | 57.93                         | 0.00                           | Expense Report:         |                   |                                   |                                 |
| II:<br>IBC The University of<br>Iritish Columbia -<br>022-04-01                                                             | Expense Report                          | 2022-04-01         | 2022-04-01   | 6300:Supplies and<br>Sundries | FD000 General<br>Purpose<br>Operating |             |                | 965.67                        | 0.00                           | Expense Report:         |                   |                                   | CPABC                           |

#### Ledger Summary – Distributed: Reading the Report

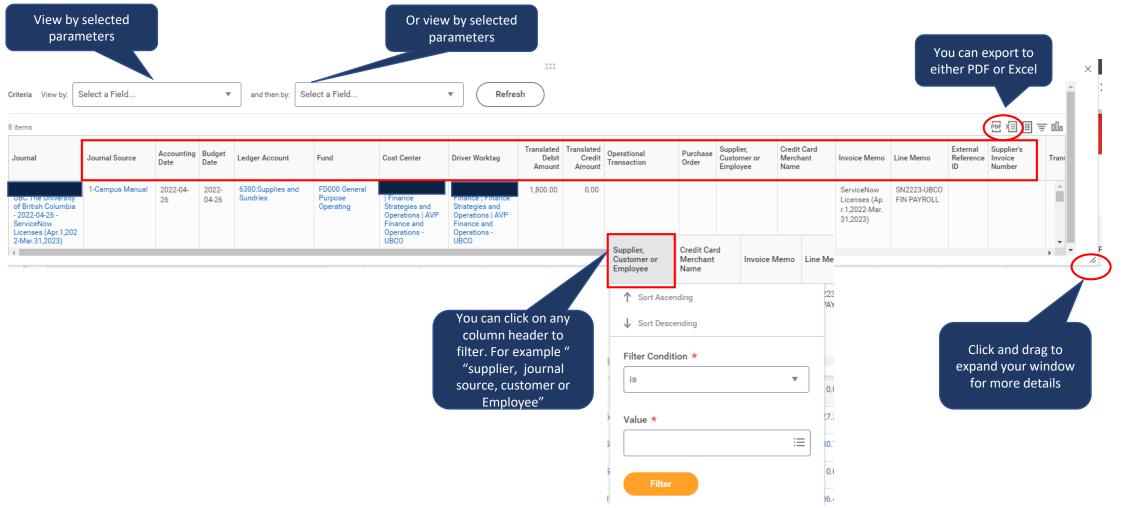

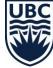

### Ledger Summary – Distributed: Reading the Report Commitments/Obligations

| Commitments: Purchase Requisitions and Job<br>Requisitions                                                                                                    | Obligations: Open POs and active employees on payroll                                                                            |
|----------------------------------------------------------------------------------------------------|----------------------------------------------------------------------------------------------------|
| Purchase Requisitions are considered commitments until the Purchase Order is approved                                                                                                    | Approved Purchase Orders are considered obligations                                                                              |
| Job Requisition is an HR business process for<br>advertising vacant positions. Once this business<br>process is approved, the system will generate a<br>commitment against that vacant position. | Once an employee is hired, the future salary related to that position will be considered an obligation.                          |
|                                                                                                    | Payroll obligations in this report are only shown<br>until the end of a fiscal year or the appointment,<br>whichever is earlier. |

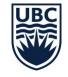

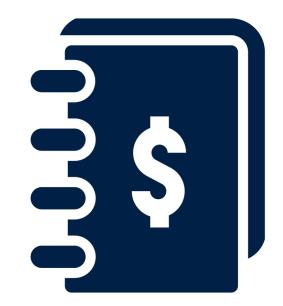

LEDGER SUMMARY – BALANCES AT COST CENTER LEVEL ONLY – DISTRIBUTED

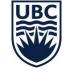

## Ledger Summary – Balances at Cost Center Level Only – Distributed: Overview

Shows balances at the Cost Center only (not allocated to a lower level driver worktag)

- This report shows those transactions that have been charged directly to a cost center rather then to a program, project gift of grant. As generally all transactions should be charged to a lower level worktag, this report allows you to easily see which transactions should be cleaned up for accurate reporting.
- Expenses and Supplier Invoices can be corrected through an accounting adjustment those who have the Cost Center Accountant Clerk role\* can process these directly. Those without the role will need to submit a request to <u>ubco.accountspayable@ubc.ca</u>
- If salaries and benefits have been posted at the cost center level only, a costing allocation will need to be processed to reallocate salary and benefits to a program, grant, gift or project.
- Frequency: run at least quarterly

\* If you do not have this role and believe you should, please contact Carri or Fiona to be added to the next round of training.

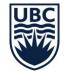

## Ledger Summary – Balances at Cost Center Level Only – Distributed: Running the Report

Navigate to the report in Workday

#### **Tasks and Reports**

Ledger Summary - Balances at Cost Center Level Only - Distributed Report

For **balances at Cost Center level** only (not allocated to a lower level driver worktag); To provide summary of transactions (Actual Revenue and Expenditures) in a given organization by account for each month and fiscal Year-To-Date-Total as well as Commitments and Obligations.

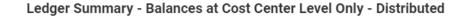

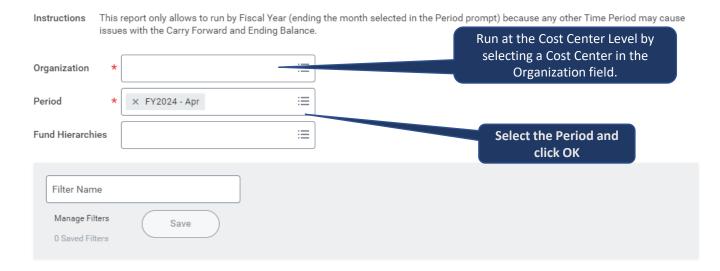

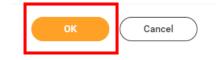

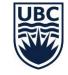

## Ledger Summary – Balances at Cost Center Level Only – Distributed: Reading the Report

| Ledger Summary - Balances at Co       | ost Cei | nter Level           | Only - Dis | tributed 🚥  | 9 11        |            |              |            |            |            |        |             |            |                       |                | XIII PO   |                                                   |
|---------------------------------------|---------|----------------------|------------|-------------|-------------|------------|--------------|------------|------------|------------|--------|-------------|------------|-----------------------|----------------|-----------|---------------------------------------------------|
| Organization                          |         |                      |            |             |             | IS         | Period FY202 | 23 - Feb   |            |            |        |             |            |                       |                |           | to PDF or Excel,<br>select either of<br>the icons |
| 16 items                              | tems    |                      |            |             |             |            |              |            |            | applicable |        |             |            |                       |                |           |                                                   |
|                                       |         |                      |            |             |             |            |              | Actuals    |            |            |        |             |            |                       |                | Commitmer |                                                   |
| Ledger Account                        |         | Beginning<br>Balance | Apr        | Мау         | Jun         | Jul        | Aug          | Sep        | Oct        | Nov        | Dec    | Jan         | Feb        | Year-To-Date<br>Total | Ending Balance | Balance   |                                                   |
| Assets                                |         |                      |            |             |             |            |              |            |            |            |        |             |            |                       |                | ^         | You can see that                                  |
| <ul> <li>✓ Liabilities</li> </ul>     |         | (877.63)             | 0.01       | (788.14)    | 434.46      | (363.63)   | 561.13       | (561.88)   | (144.23)   | 217.11     | 145.76 | 1,377.04    | (528.01)   | 349.62                | (528.01)       |           | expenses have been                                |
| 2050:AP   Payroll                     |         |                      |            |             |             |            |              |            |            |            |        |             |            |                       |                |           | charged to supplies                               |
| 2070:AP   Payroll Accrued Liabilities |         | (877.63)             | 0.01       | (788.14)    | 434.46      | (363.63)   | 561.13       | (561.88)   | (144.23)   | 217.11     | 145.76 | 1,377.04    | (528.01)   | 349.62                | (528.01)       |           | and sundries in April,<br>May, June,              |
| Carry Forward                         |         |                      |            |             |             |            |              |            |            |            |        |             |            |                       |                |           | September, and                                    |
|                                       |         |                      |            |             |             |            |              |            |            |            |        |             |            |                       |                |           | January, with a<br>correction processed           |
| Revenue                               |         |                      |            |             |             |            |              |            |            |            |        |             |            |                       |                |           | in August and                                     |
| Expenses                              |         |                      | 6,379.64   | 22,815.34   | 14,437.77   | 4,777.70   | (16,852.95)  | 8,282.54   | (3,267.47) | 4,370.11   |        | (25,732.10) | 6,676.32   |                       |                |           | October. This should                              |
| > 5010:Salaries   Staff               |         |                      |            | 7,373.98    |             | 4,250.00   | 4,250.00     | 4,250.00   | 4,250.00   | 2,125.00   |        |             |            |                       |                |           | be cleared by quarter<br>and year end.            |
| > 5020:Salaries   Student             |         |                      |            |             |             |            |              |            | _          |            |        |             |            |                       |                |           |                                                   |
| > 5100:Benefits                       |         |                      | 0.01       | 1,871.86    | 0.27        | 461.20     | 1,129.05     | 1,145.04   | 1,145.03   | 125.54     |        | (5,423.84)  | 1,207.49   | 1,661.65              | 1,661.65       |           |                                                   |
| 6300:Supplies and Sundries            |         |                      | 6,379.63   | 13,569.50   | 14,437.50   |            | (22,232.00)  | 2,887.50   | (8,662.50) | 2,119.57   |        | 721.88      |            | 9,221.08              | 9,221.08       |           |                                                   |
| CERR. Travel and Accommodation        | -       |                      |            |             |             | 66.59      |              |            |            |            |        |             |            | 66.50                 | 66.59          |           |                                                   |
| Total Revenues - Expenses             | 0       | 0.00                 | (6,379.64) | (22,815.34) | (14,437.77) | (4,777.70) | 16,852.95    | (8,282.54) | 3,267.47   | (4,370.11) | 0.00   | 25,732.10   | (6,676.33) | (21,886.91)           | (21,886.91)    | 0.        |                                                   |
| Prepaid Expenses                      |         |                      |            |             |             |            |              |            |            |            |        |             |            |                       |                |           |                                                   |
| Balance Available                     |         |                      |            |             |             |            |              |            |            |            |        |             |            |                       |                | ~         | UBC                                               |
| <                                     |         |                      |            |             |             |            |              |            |            |            |        |             |            |                       |                | >         | 2415                                              |

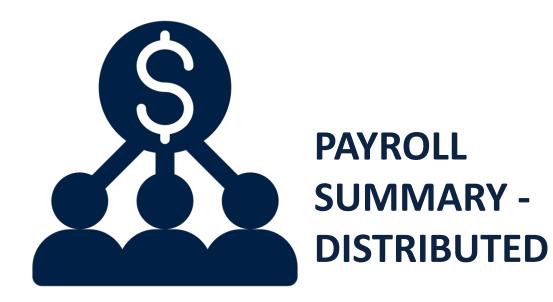

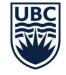

#### **Payroll Summary Report – Distributed: Overview**

This report is run to get the payroll summary for a specific Organization and Period.

Frequency: As needed. Should be run to confirm any costing allocations were processed correctly.

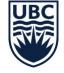

#### **Payroll Summary Report – Distributed: Running the Report**

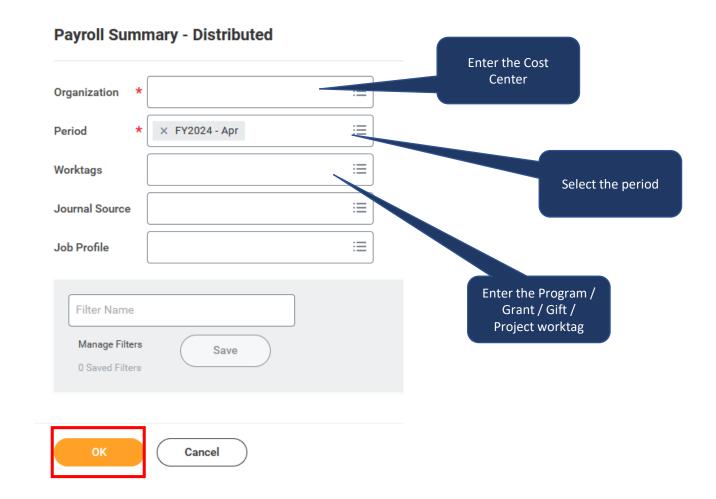

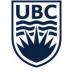

## Payroll Summary Report – Distributed: Running the Report Tips and Tricks

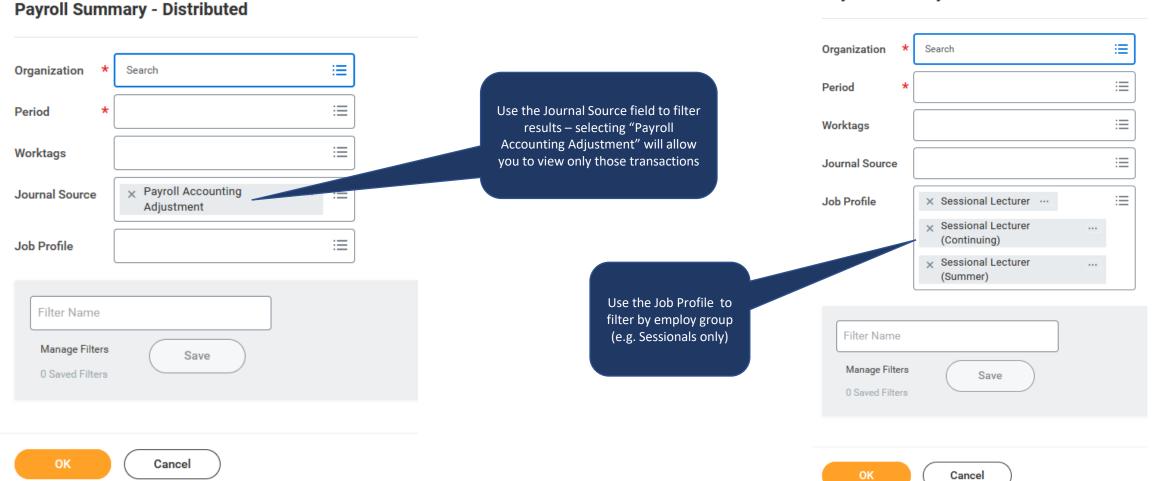

## UBC

**Payroll Summary - Distributed** 

#### **Payroll Summary Report – Distributed: Running the Report**

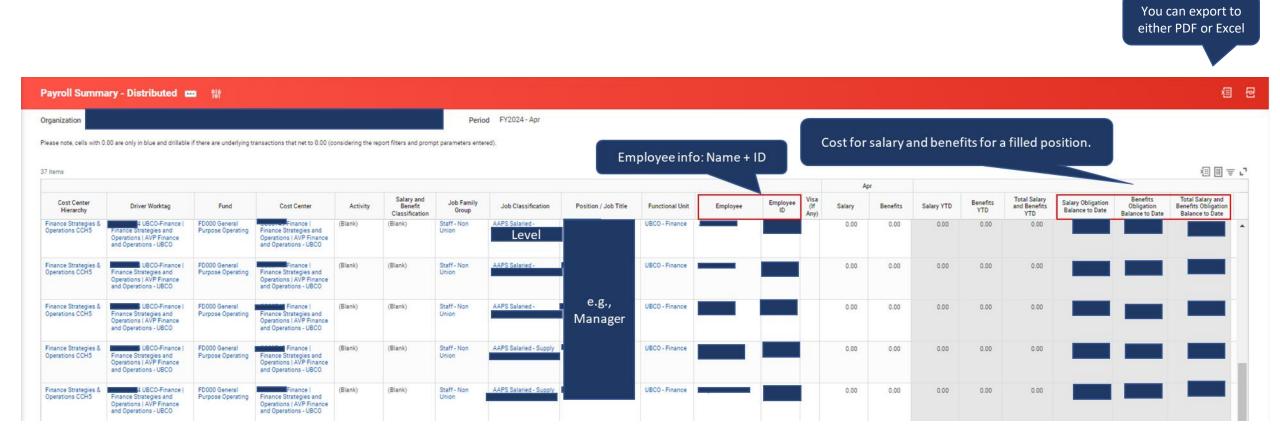

#### Note:

Payroll Obligation in Workday

• **Obligation** is the anticipated salary and benefit cost for an employee, based on their profile. Ongoing employees will be forecast to the end of the fiscal year, while term employees will show and the obligation to the end of their term. There is no obligation for hourly employees.

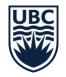

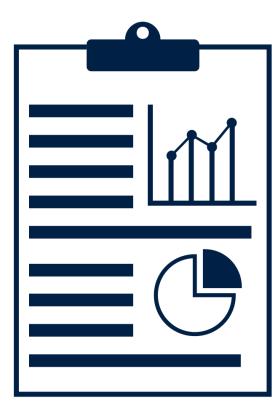

#### OVER/UNDER REPORT BY ORGANIZATION WORKTAGS – DISTRIBUTED

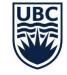

#### **Over/Under Report by Organization Worktags – Distributed: Overview**

This report allows users to review balance available by Fund, Program, Grant, Gift, Project, and Cost Center. Displays revenue, expenses, transfers, commitments, obligations, and prepaid expenses.

Frequency: As needed

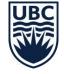

### **Over/Under Report by Organization Worktags – Distributed: Running the Report**

This report allows users to review balance available by Fund, Program, Grant, Gift, Project, and Cost Center. Displays revenue, expenses, transfers, commitments, obligations, and prepaid expenses.

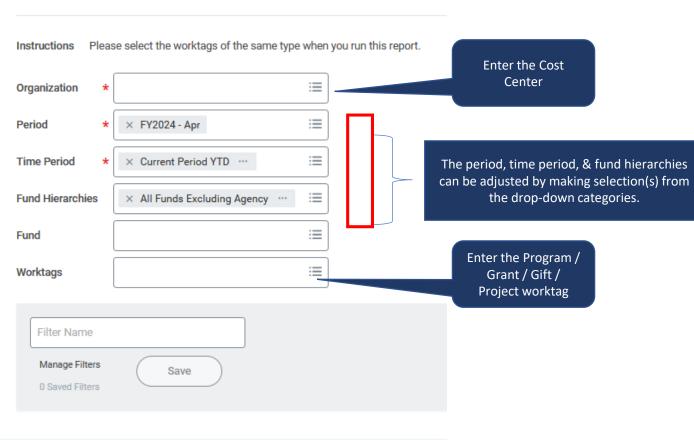

Over/Under Report by Organization Worktags - Distributed

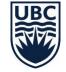

Cancel

#### **Over/Under Report by Organization Worktags – Distributed: Reading the Report**

| Over/Under Report by Organizat  | tion Worktags - [        | Distributed 🚥 🐘           |                                                                             |                           |                                              |                             |           |                                              |         |                                | XII POF                                              |
|---------------------------------|--------------------------|---------------------------|-----------------------------------------------------------------------------|---------------------------|----------------------------------------------|-----------------------------|-----------|----------------------------------------------|---------|--------------------------------|------------------------------------------------------|
| <sup>⊘</sup> Details            |                          |                           |                                                                             |                           |                                              |                             |           |                                              |         |                                |                                                      |
| Organization                    |                          |                           | F                                                                           | und Hierarchies All I     | Funds Excluding Ager                         | тсу                         |           |                                              |         |                                |                                                      |
| Period FY2023 - Feb             |                          |                           | W                                                                           | orktags                   |                                              |                             |           |                                              |         |                                | Actual                                               |
| ime Period Current Period YTD   |                          |                           |                                                                             |                           |                                              |                             |           |                                              |         |                                | Surplus/Defici<br>any Commitm<br>and Obligation      |
| items                           | Balance Carry<br>Forward | Master: Campus   Expenses | Master: Campus   Revenues                                                   | Master: Campus   Oper     | rating Grant Allocation                      | Actuals                     | Commitmen | ts Obligations                               | Prepaid | Projec                         | tion                                                 |
|                                 | Tornard                  |                           |                                                                             | 4900:Recurring<br>Funding | 4950:One-time<br>Funding                     | Actual Surplus<br>(Deficit) |           |                                              |         | Projected Surplus<br>(Deficit) | Projected Ending<br>Balance                          |
| Programs                        | 0.00                     | (2,862,553.55)            | 3,235,888.35                                                                | 3,275,322.35              | (39,434.00)                                  | 373,334.80                  | 0.00      | (266,484.89)                                 | 0.00    | 106,849.91                     | 106,849.91                                           |
| FD000 General Purpose Operating | 0.00                     | (2,862,553.55)            | 3,235,888.35                                                                | 3,275,322.35              | (39,434.00)                                  | 373,334.80                  | 0.00      | (266,484.89)                                 | 0.00    | 106,849.91                     | 106,849.91                                           |
| Grants                          | 0.00                     | 0.00                      | 0.00                                                                        | 0.00                      | 0.00                                         | 0.00                        | 0.00      | 0.00                                         | 0.00    | 0.00                           | 0.00                                                 |
| Gifts                           | 0.00                     | 0.00                      | 0.00                                                                        | 0.00                      | 0.00                                         | 0.00                        | 0.00      | 0.00                                         | 0.00    | 0.00                           | 0.00                                                 |
| Projects                        | 0.00                     | 0.00                      | 0.00                                                                        | 0.00                      | 0.00                                         | 0.00                        | 0.00      | 0.00                                         | 0.00    | 0.00                           | 0.00                                                 |
| Cost Center Level Only          | 0.00                     | 0.00                      | 0.00                                                                        | 0.00                      | 0.00                                         | 0.00                        | 0.00      | 0.00                                         | 0.00    | 0.00                           | 0.00                                                 |
| Total                           | 0.00                     | (2,862,553.55)            | 3,235,888.35                                                                | 3,275,322.35              | (39,434.00)                                  | 373,334.80                  | 0.00      | (266,484.89)                                 | 0.00    | 106,849.91                     | 106,849.91                                           |
| Control                         | 0.00                     | 0.00                      | 0.00                                                                        | 0.00                      | 0.00                                         | 0.00                        | 0.00      | 0.00                                         | 0.00    | 0.00                           | 0.00                                                 |
| Y                               | TD Expenses              | Time Funding              | Recurring Funding plu<br>g + Revenue from Activ<br>s, Sales and Service, et | vities                    | Surplus / I<br>befor<br>Commitme<br>Obligati | e<br>ents or                | pur       | nmitments f<br>rchase reque<br>r job posting | ests    | POs no<br>out plus             | tions from<br>t yet spent<br>s salary and<br>enefits |

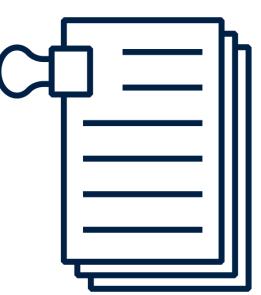

#### TRIAL BALANCE - REPEATING COLUMNS - DISTRIBUTED

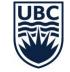

#### **Trial Balance - Repeating Columns – Distributed: Overview**

- Allows users to review Ledger Account and Spend/Revenue Category balances by organization hierarchy
- Frequency: As needed

# **Trial Balance - Repeating Columns – Distributed: Running the Report**

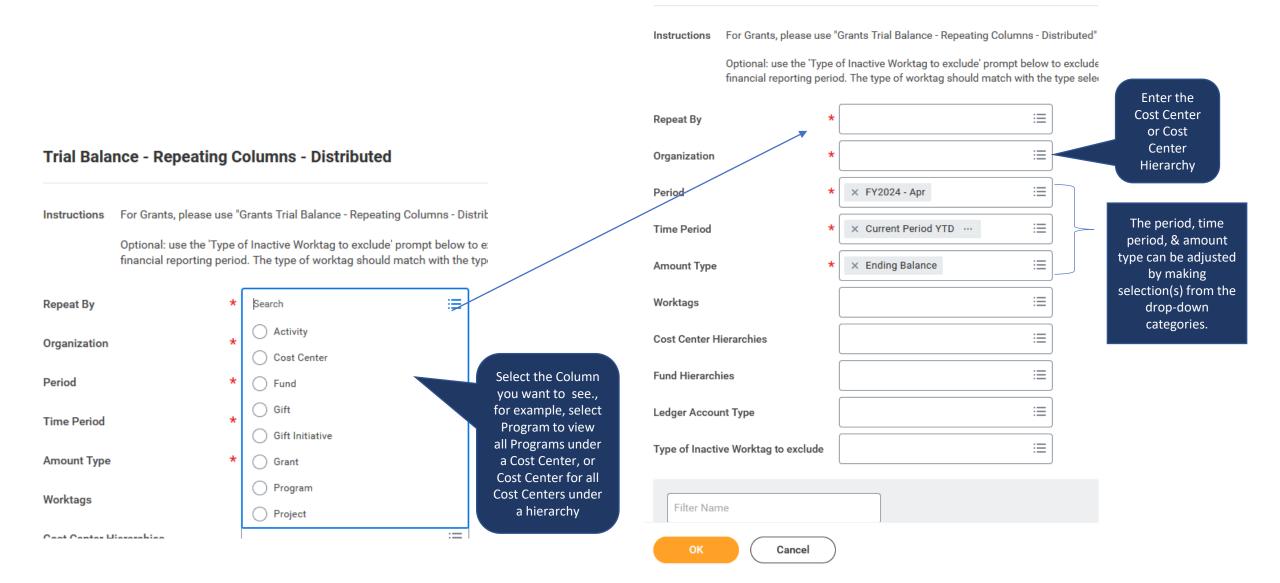

**Trial Balance - Repeating Columns - Distributed** 

# **Trial Balance - Repeating Columns – Distributed: Reading the Report**

| Trial Balance - Repeat                   | ting Columns - Distrib                                                                                  | outed en 帥                                |                    |                |      |              |                | 2 1 1 1 1 1 1 1 1 1 1 1 1 1 1 1 1 1 1 1 |  |  |  |
|------------------------------------------|----------------------------------------------------------------------------------------------------|-------------------------------------------|--------------------|----------------|------|--------------|----------------|-----------------------------------------|--|--|--|
| ⊘ Details                                |                                                                                                    |                                           |                    |                |      |              |                |                                         |  |  |  |
| Repeat By Cost Center                    |                                                                                                    | Time Period                               | Current Period YTD |                |      |              |                |                                         |  |  |  |
| Organization                             |                                                                                                    | Amount Type                               | Ending Balance     |                |      |              |                |                                         |  |  |  |
| Period FY2023 - Feb                      | d FY2023 - Feb In this example, Each column is a different<br>Cost Center under a Cost Center Hierarchy |                                           |                    |                |      |              |                |                                         |  |  |  |
| '(Blank)' column to the right of the rep | port shows balances for driver Work                                                                     | tag types not selected in 'Repeat By' Pro | ompt (if any).     |                |      |              |                |                                         |  |  |  |
| 8 items                                  |                                                                                                    |                                           |                    |                |      |              |                |                                         |  |  |  |
| Ledger Account                           |                                                                                                    | -                                         |                    |                | -    |              |                | Total                                   |  |  |  |
| Assets                                   | 0                                                                                                    | 0                                         | 0                  | 0.00           | 0    | 0            | 0              | 0.00                                    |  |  |  |
| Liabilities                              | 0                                                                                                    | (1,869.33)                                | 0                  | 735.84         | 0    | 585.51       | 0.00           | (547.98)                                |  |  |  |
|                                          |                                                                                                    |                                           |                    |                |      |              |                |                                         |  |  |  |
| Revenue                                  | (191,400.00)                                                                                            | (1,190,031.61)                            | (105,551.85)       | (3,836,850.82) | 0    | (663,459.97) | (2,820,205.12) | (8,807,499.37)                          |  |  |  |
| Expenses                                 | 191,400.00                                                                                              | 1,074,565.60                              | 101,349.80         | 4,552,540.58   | 0    | 534,373.16   | 2,324,680.76   | 8,778,909.90                            |  |  |  |
| Deficit / (Surplus)                      | 0.00                                                                                                    | (115,466.01)                              | (4,202.05)         | 715,689.76     | 0    | (129,086.81) | (495,524.36)   | (28,589.47)                             |  |  |  |
| Carry Forward                            | 0.00                                                                                                    | (13,100.00)                               | 0.00               | (754,987.00)   | 0.00 | 0.00         | (20,000.00)    | (788,087.00)                            |  |  |  |
| Ending Balance                           | 0.00                                                                                                    | (128,566.01)                              | (4,202.05)         | (39,297.24)    | 0.00 | (129,086.81) | (515,524.36)   | (816,676.47)                            |  |  |  |

Shows Revenue, Expense, Deficit / Surplus and Ending Balance for each column

#### **Common Report Issues & Root Causes**

| Issue                                                                   | Root Cause                                                                                                    |
|-------------------------------------------------------------------------|----------------------------------------------------------------------------------------------------|
| A user can't run a standard report                                      | The user doesn't have access                                                                                                  |
| A user can't run a custom report                                        | The custom report hasn't been shared with the user, or<br>the user isn't in the security group the report is<br>accessible to |
| A user sees different number of instances than another user             | The user belongs to a security group that has different access to the data source used in the filters                         |
| When running a report, a user gets an error that they don't have access | The user doesn't belong to a security group that has access to report fields used to generate the report                      |

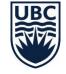

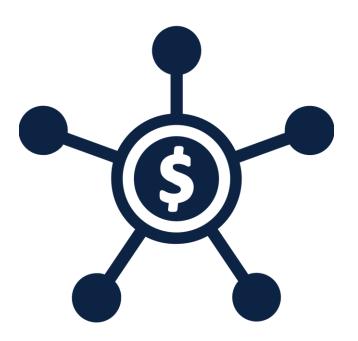

#### **FDM REPORTS**

#### **FDM = Foundational Data Model**

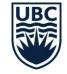

#### FDM = Foundational Data Model

- The Foundation Data Model (FDM) is the core of the entire Workday platform. FDM is the multidimensional structure of Workday accounting and financial reporting, and the basis of all Workday organizations and Worktags. It is a flexible way to define taggable business dimensions which are relevant to different areas of the organization. It also allows for the creation of a dynamic and scalable security model that will support the entire organization.
- FDM is the framework to support accounting and financial reporting in Workday. The FDM combines Ledger Accounts + Organizations + Worktags, and allows HR/HCM and Finance units to share relevant configurations.

#### **FDM Reports**

FDM Reports can be used to find Cost Center and other worktags:

- FDM Cost Centers
- FDM Programs
- FDM Gifts
- FDM Gift Initiatives (Endowment)
- FDM Projects
- FDM Grants
- FDM Spend Categories
- FDM Revenue Categories
- FDM Ledger Accounts
- FDM Activities

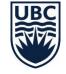

#### **Overview: Reading the Report**

FDM Programs is a management report that displays a list of program values, including related worktags, hierarchies, and date created. To narrow report results, add a filter and select program by ID or by Name.

| FDM Programs        | ٥                                                                           |                                                                                         |                                                    |                   |                 |                     |                        | narrow th<br>se the filte | ne results,<br>er option                                           |                        |                        | ━━━━━━━━━━━━━━━━━━━━━━━━━━━━━━━━━━━━━━━ | ,<br>. I III III |
|---------------------|-----------------------------------------------------------------------------|-----------------------------------------------------------------------------------------|----------------------------------------------------|-------------------|-----------------|---------------------|------------------------|---------------------------|--------------------------------------------------------------------|------------------------|------------------------|-----------------------------------------|------------------|
| Program by ID       | Program by Name                                                             | Cost Center                                                                             | Fund                                               | Function          | Program Manager | Program Hierarchy 1 | Program<br>Hierarchy 2 | Program<br>Hierarchy 3    | Program<br>Hierarchy 4                                             | Program<br>Hierarchy 5 | Program<br>Hierarchy 6 | Included in Program<br>Hierarchies      | Inclu<br>Hier    |
| PJ000122 (inactive) | DNU Supporting MoM in<br>Ethiopia - Banking   Faculty of<br>Arts (inactive) |                                                                                         |                                                    |                   |                 |                     |                        |                           |                                                                    |                        |                        |                                         |                  |
| PM000000 (inactive) | DNU Hold for unassigned<br>Program use in conversion<br>mapping (inactive)  | CC00000 DNU Hold for<br>unnassigned Cost Center use in<br>conversion mapping (inactive) | FD095 General Conversion Fund<br>(A, F and C only) | FN999 Excluded    |                 | All Programs        |                        |                           |                                                                    |                        |                        | All Programs                            | All P            |
| PM000001            | No 5841 Lacobucci Award  <br>Allard School of Law                           | CC00001 Academic Services  <br>Allard School of Law                                     | FD000 General Purpose<br>Operating                 | FN000 Instruction |                 | All Programs        |                        | Head<br>used              | r filter on t<br>der. Comn<br>filters are<br>er and Pro<br>Manager | nonly<br>Cost<br>gram  |                        | All Programs                            | All P            |
| PM000002            | ABA Negotiation Competition  <br>Allard School of Law                       | CC00004 Competitive Moots  <br>Allard School of Law                                     | FD000 General Purpose<br>Operating                 | FN000 Instruction |                 | All Programs        |                        |                           |                                                                    |                        |                        | All Programs                            | All P            |
| PM000003            | Aboriginal - Kawaskimhon Moot<br>  Allard School of Law                     | CC00004 Competitive Moots  <br>Allard School of Law                                     | FD000 General Purpose<br>Operating                 | FN000 Instruction |                 | All Programs        |                        |                           |                                                                    |                        |                        | All Programs                            | All P            |

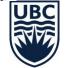

# Alternative to FDM Reports (FDM Cost Center, FDM Program, FDM Projects, FDM Gifts)

3

| UBC Finan      | се                                                       |                |       |            |
|----------------|----------------------------------------------------------|----------------|-------|------------|
| HOME PA        | YROLL 🗸 PRO                                              | OCURE TO PAY   | REPOR | TING, PLAN |
| YEAR END       | FINANCE RESOU                                            | JRCES FOR WORK |       | TAX & SE   |
| Resc<br>Workda | he Finance<br>ources for<br>ay section of<br>e's website |                |       |            |

https://finance.ubc.ca/tools

| TOOLS                                                                         |                                                             |                                |
|-------------------------------------------------------------------------------|-------------------------------------------------------------|--------------------------------|
|                                                                               | anged with the launch of Wo<br>rt working with the new syst |                                |
| Use these tools to review the relations what reports are available in Workday | ship between PeopleSoft chartfields and                     | l Workday worktags and explore |
| PeopleSoft<br>Chartfield to<br>Workday FDM<br>Worktags                        | Workday Reports 🔒<br>Catalogue                              | Chartfield                     |

CHARTFIELD LOOKUP TOOL

The new Chartfield Lookup Tool provides the ability to search and view Workday finance worktag attributes, such as Worktag ID, name, manager, start/end date, and status (active/inactive).

This tool is equivalent to the FMS nQuery Chartfields report that was previously available in the Management Services Portal (MSP), and used to look up FMS Chartfields and Speedcharts.

This report does not show financial information for these Worktags, only their master data.

\*Please note you need to be logged in using UBC's VPN to view the catalogue.

USE THE CHARTFIELD LOOKUP TOOL >

Select use the Chartfield Lookup Tool

4

Lookup Tool

#### **Alternative to FDM Reports**

Search worktag level

Readme Cost Center Program Project Grant Gift Gift Initiative

#### **Cost Center**

| Cost Center |                                                 |      |         | Fund  | Availability | Deactivated |                     |    |
|-------------|-------------------------------------------------|------|---------|-------|--------------|-------------|---------------------|----|
| Code        | Cost Center Name                                | ≙÷ ▼ | Active? | Code  | Date         | Date        | Cost Center Manager |    |
| CC00001     | Academic Services   Allard School of Law        |      | Yes     | FD000 | 1/1/1900     |             | Isabel Grant        |    |
| CC00002     | Admissions   Allard School of Law               |      | Yes     | FD000 | 1/1/1900     |             | Isabel Grant        |    |
| CC00003     | Career Services Allard School of Law            |      | Yes     | FD000 | 1/1/1900     |             | Stephanie Mui       |    |
| CC00004     | Competitive Moots   Allard School of Law        |      | Yes     | FD000 | 1/1/1900     |             | Nikos Harris        |    |
| CC00005     | Main Operating   Allard School of Law           |      | Yes     | FD000 | 1/1/1900     |             | Saker Hirani        | T  |
| CC00006     | Business Law Clinic   Allard School of Law      |      | Yes     | FD000 | 1/1/1900     |             | Carol Liao          |    |
| CC00007     | Human Rights Clinic   Allard School of Law      |      | Yes     | FD000 | 1/1/1900     |             | Nicole Barrett      | 1  |
| CC00008     | ICLC   Allard School of Law                     |      | Yes     | FD000 | 1/1/1900     |             | Patricia Barkaskas  |    |
| CC00009     | Innocence Project   Allard School of Law        |      | Yes     | FD000 | 1/1/1900     |             | Tamara Levy         | 1  |
| CC00010     | LSLAP   Allard School of Law                    |      | Yes     | FD000 | 1/1/1900     |             | Saker Hirani        |    |
| CC00011     | Women's Clinic   Allard School of Law           |      | Yes     | FD000 | 1/1/1900     |             | Isabel Grant        | T  |
| CC00012     | Indigenous Legal Studies   Allard School of Law |      | Yes     | FD000 | 1/1/1900     |             | Saker Hirani        |    |
| CC00014     | Student Services   Allard School of Law         |      | Yes     | FD000 | 1/1/1900     |             | Isabel Grant        | T  |
| CC00015     | Administration   Allard School of Law           |      | Yes     | FD000 | 1/1/1900     |             | Catalina Policzer   |    |
| CC00016     | Finance   Allard School of Law                  |      | Yes     | FD000 | 1/1/1900     |             | Saker Hirani        | T  |
| CC00017     | Information Technology   Allard School of Law   |      | Yes     | FD000 | 1/1/1900     |             | Saker Hirani        |    |
| CC00018     | Alumni Engagement   Allard School of Law        |      | Yes     | FD000 | 1/1/1900     |             | Jennifer Regan      | 1  |
|             |                                                 |      |         |       |              |             | Saker Hirani        |    |
| CC00019     | Development   Allard School of Law              |      | Yes     | FD000 | 1/1/1900     |             | Saker Hirani        | 1  |
|             | e situ sa situ sa                               |      |         |       |              |             |                     | -h |

Cost Center Name

Active?

Cost Center Code

(All) Fund Code

•

Ŧ

(AII)

Cost Center Manager

Enter search criteria

#### **Security Roles**

| Security Role                                                                                                   | Security Role Type |  |  |
|----------------------------------------------------------------------------------------------------|--------------------|--|--|
| Worktag Budget Owner (Cost Center Manager, Program<br>Manager, Grant Manager, Gift Manager, Project<br>Manager) | Approval role      |  |  |
| Cost Center Financial Payroll Analyst                                                                           | View Only Role     |  |  |
| Cost Center Financial Analyst                                                                                   | View only role     |  |  |
| Program/Grant/Project Financial Analyst                                                                         | View only role     |  |  |

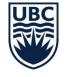

#### **Saving Report Filters**

#### You can save a report filter for future use:

#### Ledger Summary - Distributed

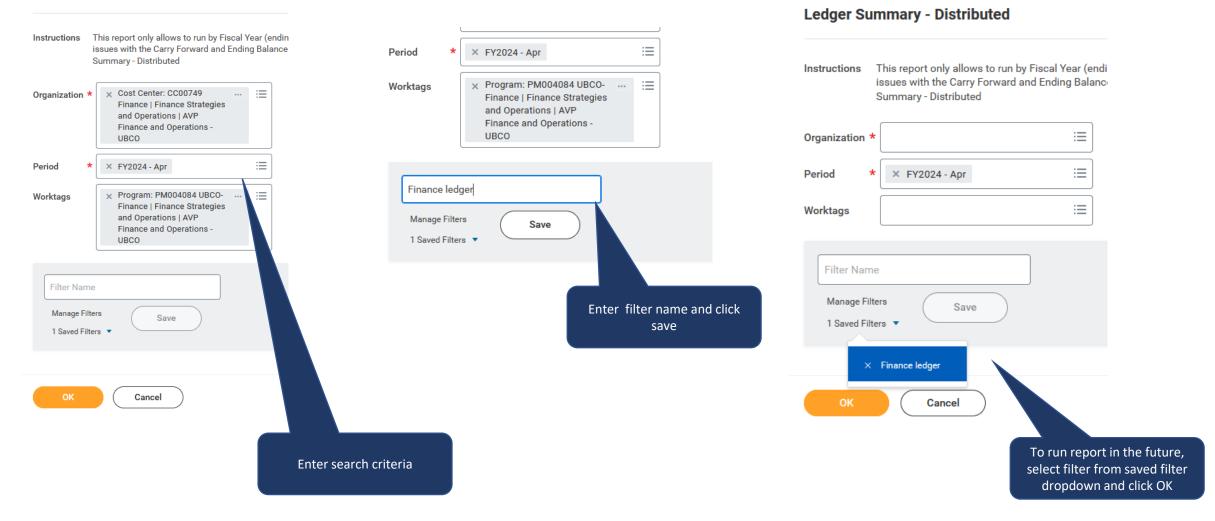

#### How to Create Favorite Report(s) in Workday

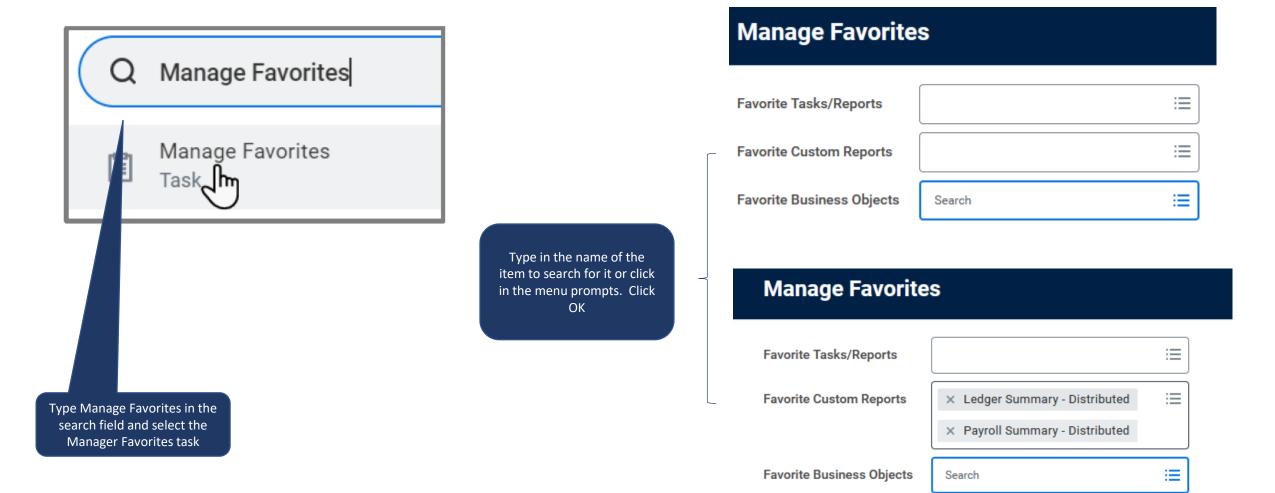

#### How to Schedule a Report in Workday

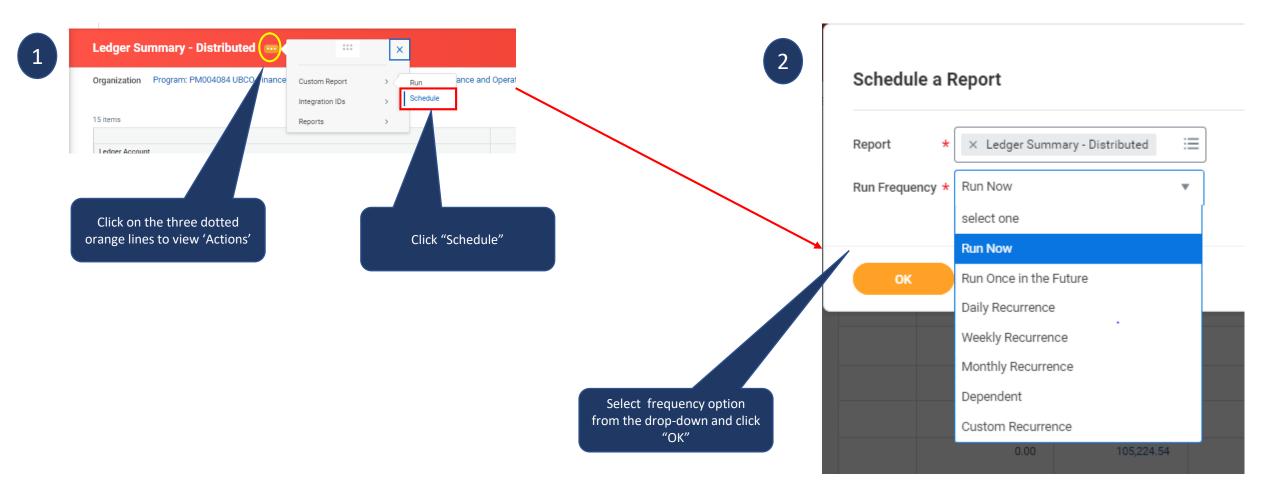

#### How to Schedule a Report in Workday

| Schedule a Report 🔐                         |                                                                                              |
|---------------------------------------------|----------------------------------------------------------------------------------------------|
| Request Name * Ledger Summary - Distributed |                                                                                              |
| Report Name Ledger Summary - Distributed    |                                                                                              |
| Run Frequency Monthly Recurrence            |                                                                                              |
| Report Criteria Schedule Output             | Priority can be set to: Critical, High,<br>Normal or Low                                     |
| Priority × Normal :=                        |                                                                                              |
| Monthly Recurrence Criteria                 | Select the desired month(s) to run<br>the schedule if you don't want<br>monthly reoccurrence |
| * O Every Month                             |                                                                                              |
| O Month(s)                                  | In this field, select your preferre                                                          |
|                                             | days of week or month to sched<br>the report                                                 |
| Recurrence Type * O Day(s) of the Month     | =                                                                                            |
| O Day of the Week                           | :=                                                                                           |
| Start Time *                                |                                                                                              |
| Time Zone *                                 |                                                                                              |
| Catch Up Behavior * 🛛 × Run Once            |                                                                                              |
| Range of Recurrence                         | Contract local day has seen that                                                             |
| Start Date * YYYY-MM-DD                     | first and last day to run the schedule                                                       |
| End Date * YYYY-MM-DD                       |                                                                                              |
| ОК Cancel                                   |                                                                                              |

#### **Report Icons**

Each time a report runs, several icons will display in the top right corner of the page.

Icon visibility is related to your security permissions and Workday configuration. The same icons do not display for all reports

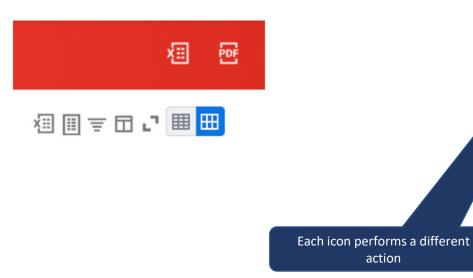

action

| lcon                    | Icon Name                 | Description                                                                                   |  |  |
|-------------------------|---------------------------|-----------------------------------------------------------------------------------------------|--|--|
| XII                     | Export to Excel           | Export the report to Excel.                                                                   |  |  |
| Export to<br>Worksheets |                           | Send the report to a Workday worksheet.                                                       |  |  |
| 11                      | Filter                    | Filter data from each column, similar to Excel.                                               |  |  |
| 00a                     | Expand/Collapse<br>Chart  | View report data in chart format.                                                             |  |  |
|                         | Grid View                 | Freeze columns, similar to Excel.                                                             |  |  |
| L.1                     | Toggle Full<br>Screen     | View more data with the full screen toggle.                                                   |  |  |
| PDF                     | PDF                       | View the report as a printable PDF.                                                           |  |  |
|                         | New Tables<br>View Option | Turn on the new table-viewing option.                                                         |  |  |
| ▦                       | Collapse Rows             | Reduce the table's row height. You must<br>turn on the new tables view to use this<br>option. |  |  |
| ⊞                       | Expand Rows               | Expand the table's row height. You must turn on the new tables view to use this option.       |  |  |

## Workday Training/Resources

- Workday Report Training Course
- Ledger Summary Report Training Video
- Foundation Data Model (FDM)
- <u>Chartfield Lookup Tool</u>

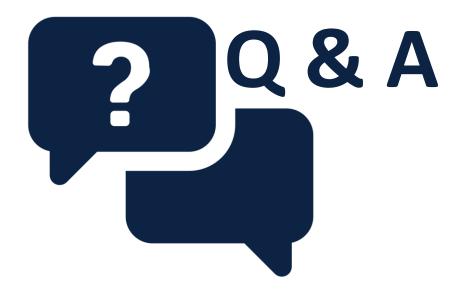

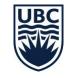